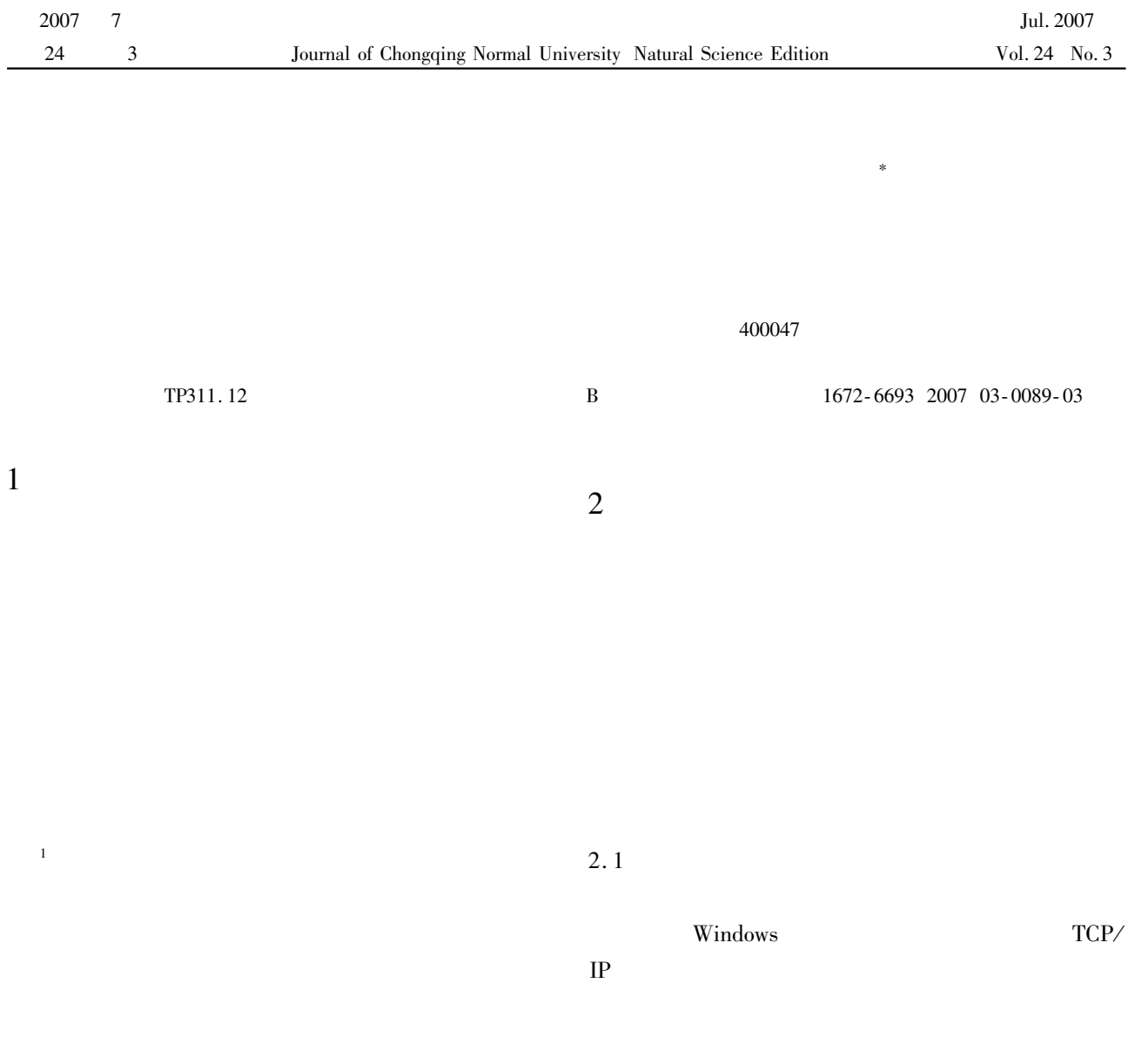

 $\overline{\mathcal{L}}$ 

 $\overline{2}$ 

 $\mathbf{u}$ 

 $\pmb{\mathit{u}}$ 

 $TCP/IP$ 

 $2007 - 01 - 11$ 1974-

.<br>K

 $2007 - 04 - 18$ 

Win32 API WNetAddConnection2  $\overline{A}$ 

DWORD WNetAddConnection2 **LPNETRES-**OURCE lpNetResource LPCTSTR lpPassword LPCT-STR lpUsername DWORD dwFlags lpPassword

**NULL** 

lpUsername dwFlags **NULL CONNECT** \_UPDATE\_PROFILE **NETRESOURCE** lpNetResource

DWORD dwType  $\frac{\sqrt{}}{\sqrt{2}}$ RESOURCETYPE\_DISK LPTSTR lpRemoteName // " \\csit\05250101" LPTSTR lpLocalName // "  $K$ " LPTSTR lpProvider // **NULL** 

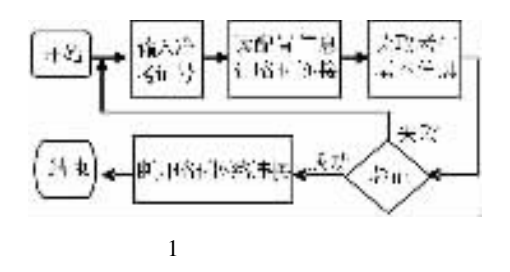

 $2.3$ 

 $\overline{2}$ 

ini

KsLogon. ini

KsConfig ServerName = csit  $//$ **IP** StudInfoDBF = bmk.  $dbf$  $Example 2$ ExamPaperShareName = ExamPaper//

 $\overline{u}$ 

ExamPaperDrive =  $J$  // StudDrive =  $K$  //

StudPswdAlgorithm =  $1//$  $1 \sim 4$ 

 $\mathbf{1}$ 

 $\overline{\mathbf{3}}$ 

 $\overline{\mathbf{3}}$ 

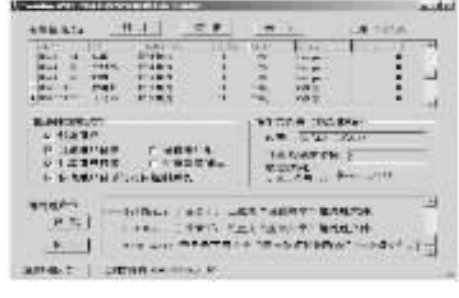

 $\sqrt{2}$ 

 $MD$  e \ks\01\05250101

 $//$  " e \ks"  $" 01"$ 

05250101"

NET USER 05250101 0101 /ADD /COMMENT  $\mathbf{u}$ 

 $\overline{5}$  $\frac{1}{2}$ 05250101  $" 0101"$  $"$  05250101"  $\overline{u}$ 

CACLS e \ks\01\05250101 /T/G Administrators F 05250101 F

6  $\frac{1}{2}$ 05250101" Administrators 05250101  $^{\prime\prime}$   $\mathbf{F}^{\prime\prime}$ 

NET SHARE / USERS 2 05250101 =  $e \ \text{ks} \ 01 \ \text{ }$ 05250101

 $\frac{1}{2}$  $e \ \ \lambda$ s \01 \ 05250101 " 05250101"  $\overline{2}$ 

 $\mathbf{1}$  $J$ . 2005 17 215-217.  $\overline{2}$ TCP/IP  $J$ . 2001 18 3 71-73.  $\mathfrak{Z}$  $C + +$  Builder 6  $M$ . 2003.  $\overline{4}$ MicrosoftCorporation. WNetAddConnection2 EB/OL.

- 2006-12-10 . http //msdn2. microsoft. com/en-us/library/aa385413. aspx.
- 5 MicrosoftCorporation. Netuser EB/OL. 2005-01-21 2006-12-10 . http://technet2. microsoft. com/WindowsServer/f/ en/library/abc4ee9f-7d72-4482-a03d-865268b853431033. mspx.
- 6 MicrosoftCorporation. Cacls EB/OL. 2005-01-21 2006-12-10 . http://technet2. microsoft. com/WindowsServer/f/ en/library/3be8b68f-f83c-409b-8b97f026f75e17ca1033.mspx.
- $7<sup>7</sup>$ MicrosoftCorporation. Netshare EB/OL . 2005-01-21 2006-12-10 . http //technet2. microsoft. com/Winen/library/e353ec49-e1c2-46b3-b294dowsServer/f/ 69f885774c8c1033. mspx.